## **Seite 361**

## **Detaillierte Lösungen für SHARP EL-9900G**

## **Seite 361 Beispiel**

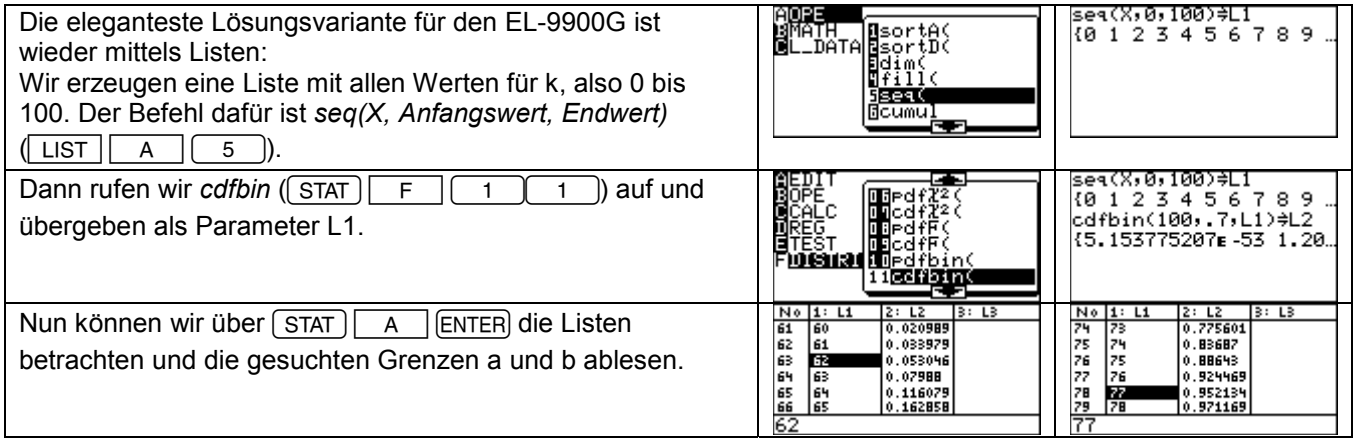

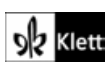